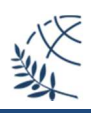

# **∆ΡΑΣΤΗΡΙΟΤΗΤΕΣ ΕΝΟΤΗΤΑΣ (1)**

## **"Προσοµοίωση Ψηφιακών Κυκλωµάτων µε την Prolog"**

#### **Βιβλίο Αναφοράς για την ενότητα:**

**Τεχνικές Λογικού Προγραµµατισµού – Η γλώσσα Prolog** 

Η. Σακελλαρίου, Ν. Βασιλειάδης, Π. Κεφαλάς, ∆. Σταµάτης

Το βιβλίο διατίθεται δωρεάν µέσω της πλατφόρµας των «Ελληνικών Ακαδηµαϊκών Ηλεκτρονικών Συγγραµµάτων»: https://repository.kallipos.gr/handle/11419/777

#### **Απαραίτητες γνώσεις µέχρι στιγµής:**

Μέχρι στιγµής έχει διδαχθεί ύλη που σχετίζεται µε το **κεφάλαιο 1** και εν µέρει το **κεφάλαιο 2**. Καλό είναι να µελετηθεί η παράγραφος **2.2** του κεφαλαίου 2 *(«Βασικά χαρακτηριστικά διαφοροποίησης του δηλωτικού από τον διαδικαστικό»*), όπου αναφέρεται ο ρόλος των µεταβλητών (και η εντολή αντικατάστασης) και ο διαφορετικός τρόπος αντιµετώπισης τους από τις δηλωτικές γλώσσες προγραµµατισµού.

#### **Απαραίτητες γνώσεις για την ολοκλήρωση αυτής της ενότητας:**

Χρειάζεται να µελετηθεί το κεφάλαιο **4** *(«Σύνταξη Prolog Προγραµµάτων»*), κυρίως οι παράγραφοι **4.1**, **4.2** και **4.3**.

#### **Τι πρέπει να δοκιµάσετε:**

Την υλοποίηση σε γλώσσα Prolog των προγραµµάτων της «Άσκησης Πράξης 1». Βρίσκεται στο χώρο του µαθήµατος στο moodle.teithe.gr, καθώς επίσης και µέσω του συνδέσµου (https://people.iee.ihu.gr/~demos/Downloads/AI\_Hands\_on\_1.pdf).

## **Απαραίτητο λογισµικό:**

Ο Interpreter της SWI-Prolog (https://www.swi-prolog.org) και ένας editor (π.χ. ο Nodepad++ https://notepad-plus-plus.org) για τη δηµιουργία του κώδικα σε Prolog. Σηµειώνεται ότι, καθώς η σύνταξη της Prolog είναι ιδιαίτερα απλή, δεν απαιτείται (τουλάχιστον σε αυτή τη φάση) κάποιο ολοκληρωµένο περιβάλλον ανάπτυξης και εκτέλεσης προγραµµάτων.

## **Άλλες πηγές:**

- Από το ηλεκτρονικό βιβλίο «Learn Prolog Now!» των Patrick Blackburn, Joha Bos και Kristina Striegnitz, το εισαγωγικό κεφάλαιο που αναφέρεται στο συντακτικό της Prolog: http://www.let.rug.nl/bos/lpn//lpnpage.php?pagetype=html&pageid=lpn-htmlch1
- Ρίξτε και µία πρώτη µατιά στο "The Prolog Dictionary" του Bill Wilson: http://www.cse.unsw.edu.au/~billw/prologdict.html

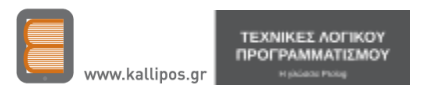

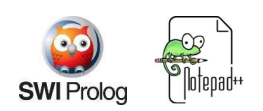